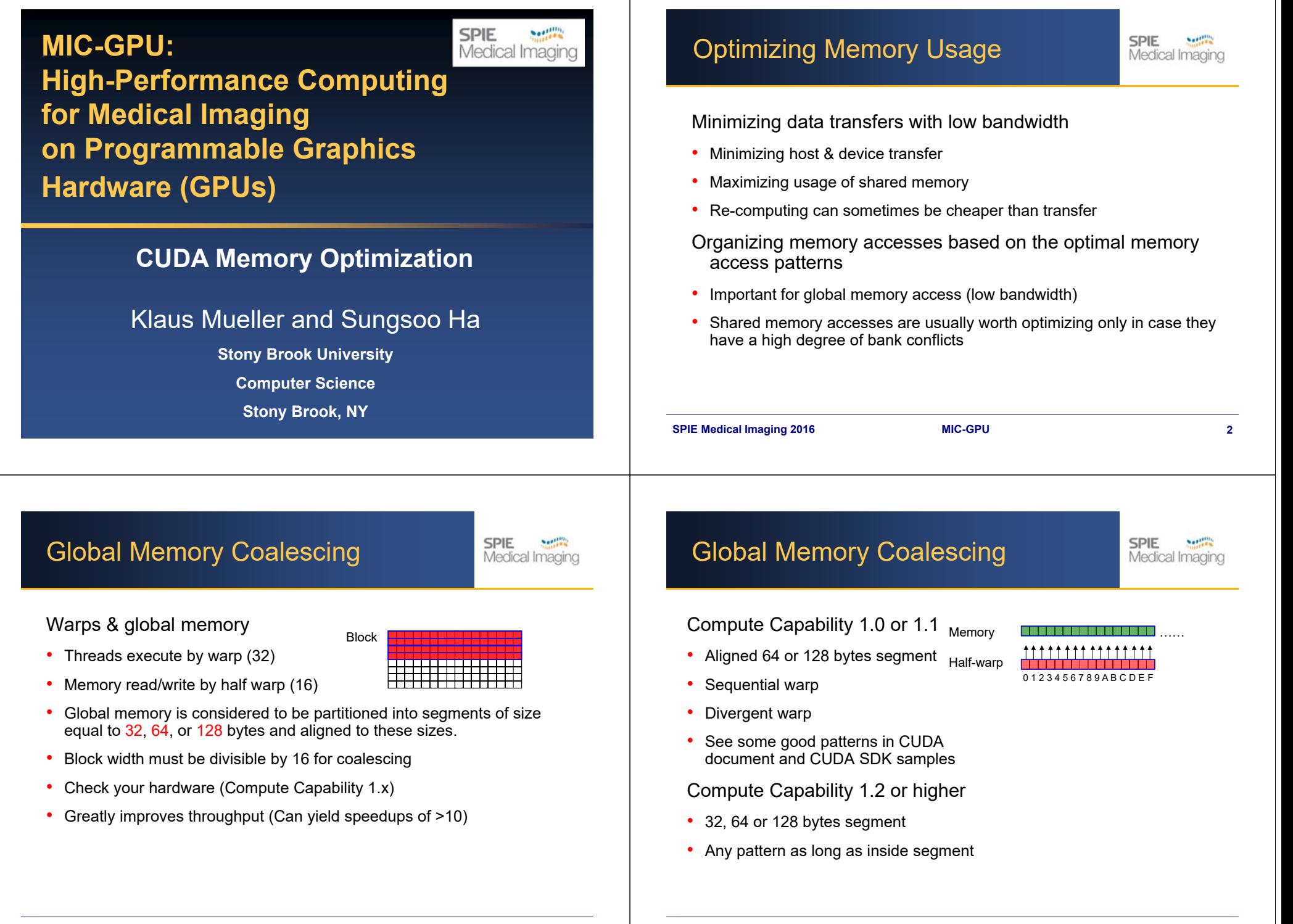

# Sobel Filter Effect

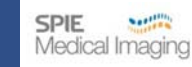

Before: After:

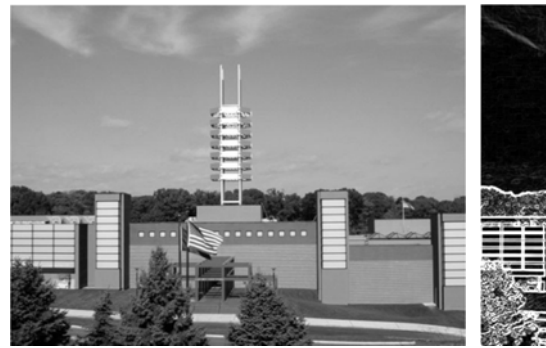

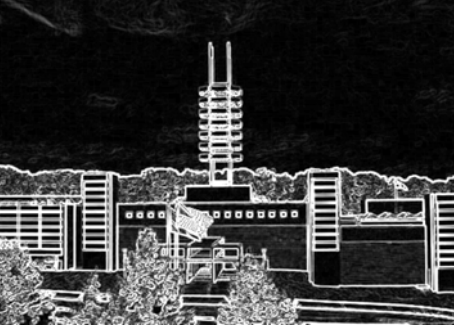

# Example: Sobel Filter

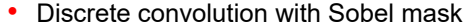

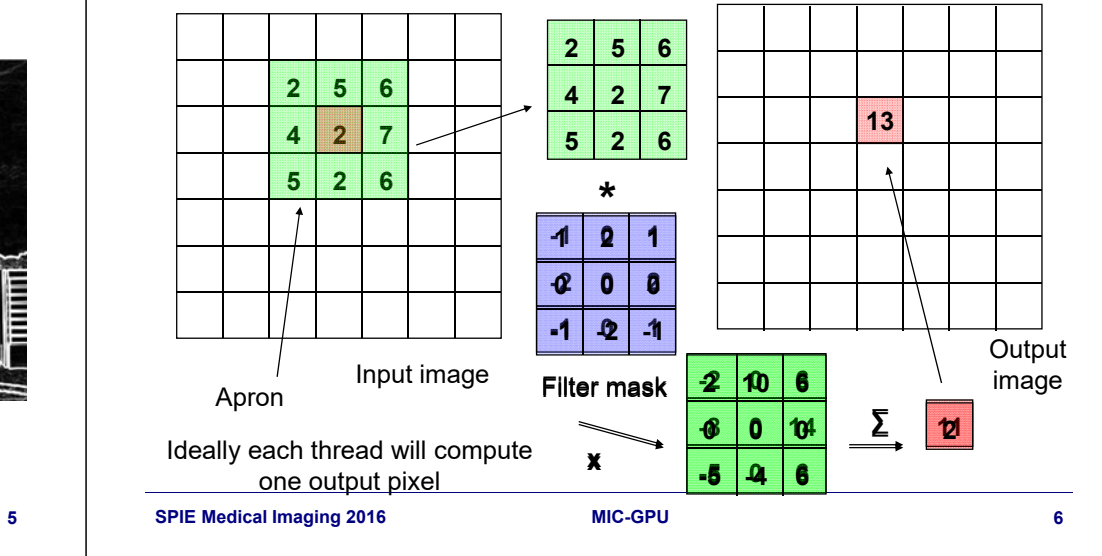

# R/W Global Memory

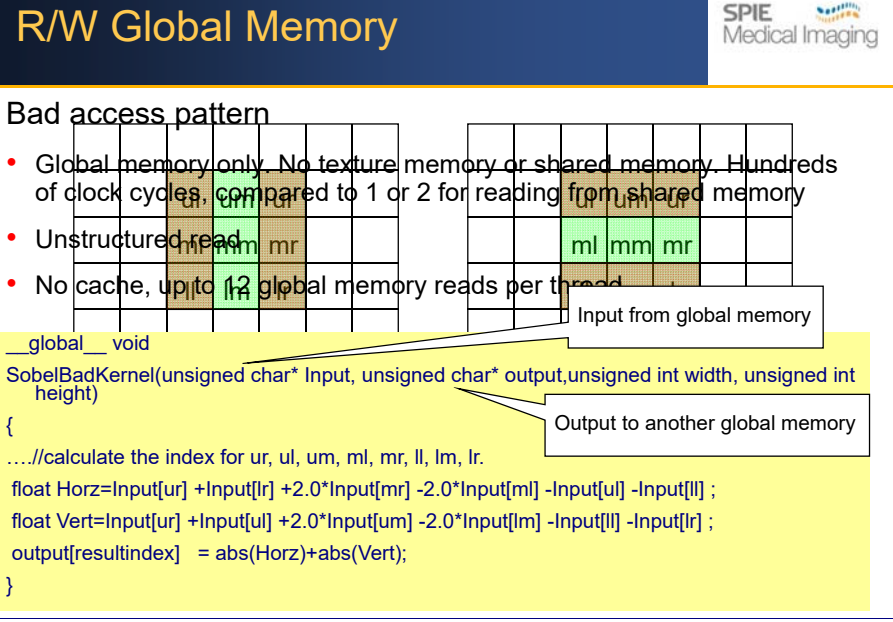

**SPIE Medical Imaging 2008 2010SPIE Medical Imaging 2009 MIC-GPU 5**

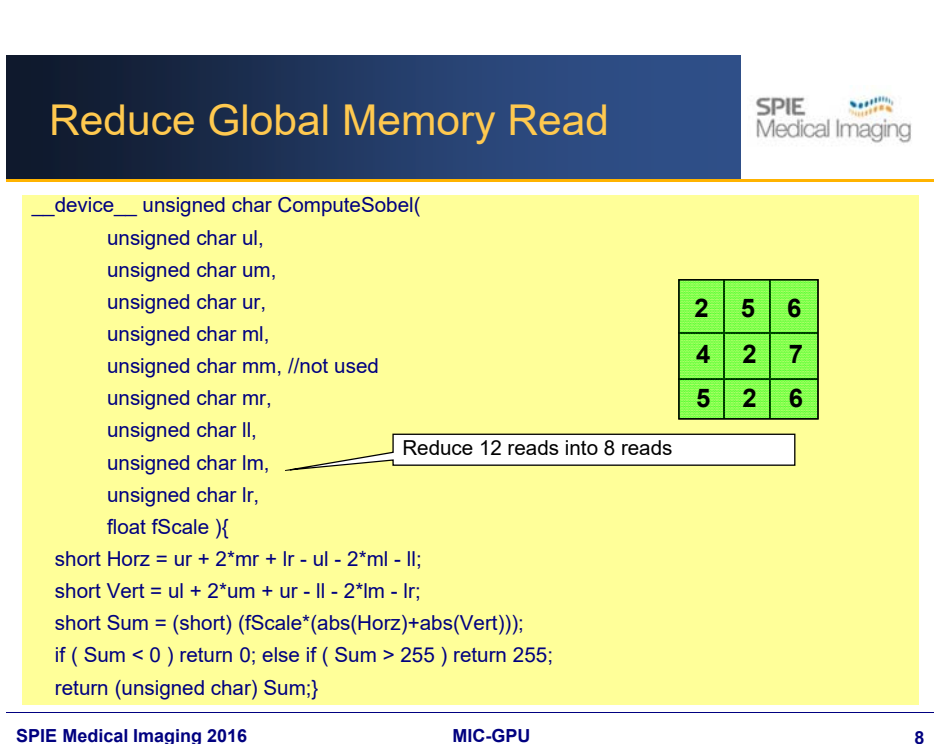

**SPIE Medical Imaging 2016 2016 2016 2016 2016 2018 2018 2018 2018 2018 2018 2018 2018 2018 2018 2018 2018 2018 2018 2018 2018 2018 2018 2018 2018 2018 2018 2018 2018** 

•

{

}

### Reading Texture Memory

**SPIE** Medical Imaging

Take advantage of CUDA (texture memory)

- Using cache ( texture memory ) to enhance performance
- • Each kernel can compute more than one pixels. This can help to exploit locality for cache
- •Texture memory itself is optimized for coalescing

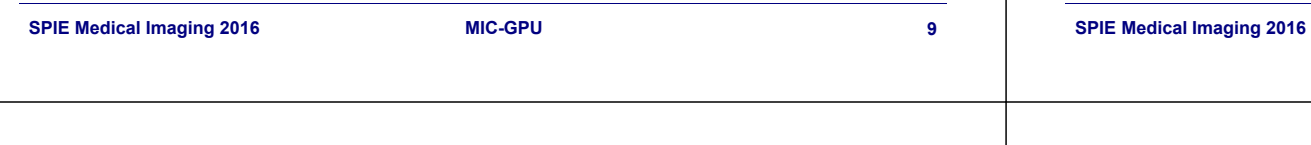

# Improve Caching?

**SPIE** Medical Imaging

#### Disadvantage

- •Only using hardware cache to handle spatial locality
- •A pixel may be still loaded 9 times in total due to cache miss

Take advantage of CUDA Shared Memory

- •Shared memory can be as fast as register! As a user-controlled cache.
- 1. Together with texture memory, load a block of the image into shared memory
- $\overline{\mathsf{2}}$ . Each thread compute a consecutive rows of pixels (sliding window)
- $\mathsf S.$  Writing result to global memory $\Box$

# Reading Texture Memory

• Texture memory only.

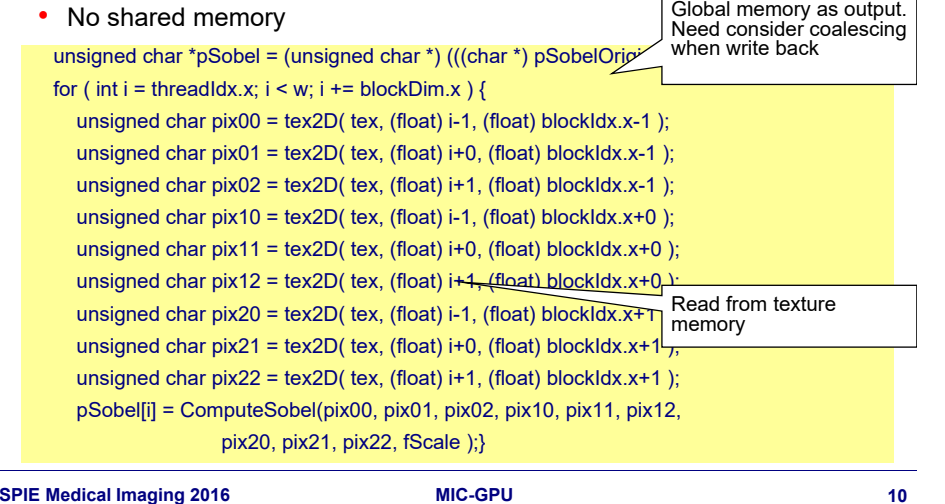

# Returning Example : Sobel Filter

**SPIE** Medical Imagir

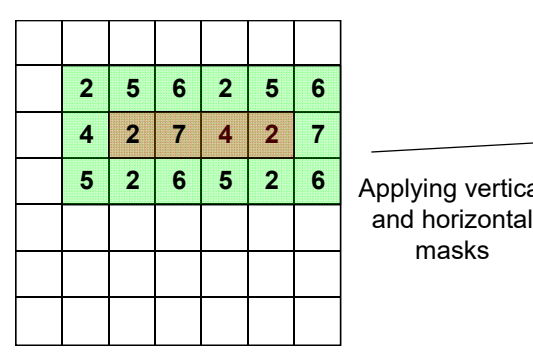

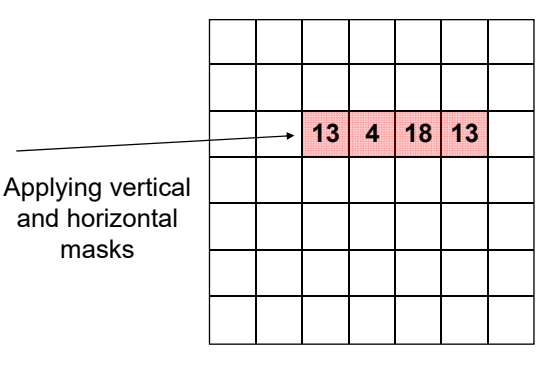

Each thread will compute a number of<br>consecutive rows of pixel

Computing all pixels inside

**SPIE Medical Imaging 2016 2016 2016 2016 2016 2018 2018 2018 2018 2018 2018 2018 2018 2018 2018 2018 2018 2018 2018 2018 2018 2018 2018 2018 2018 2018 2018 2018 2018** 

masks

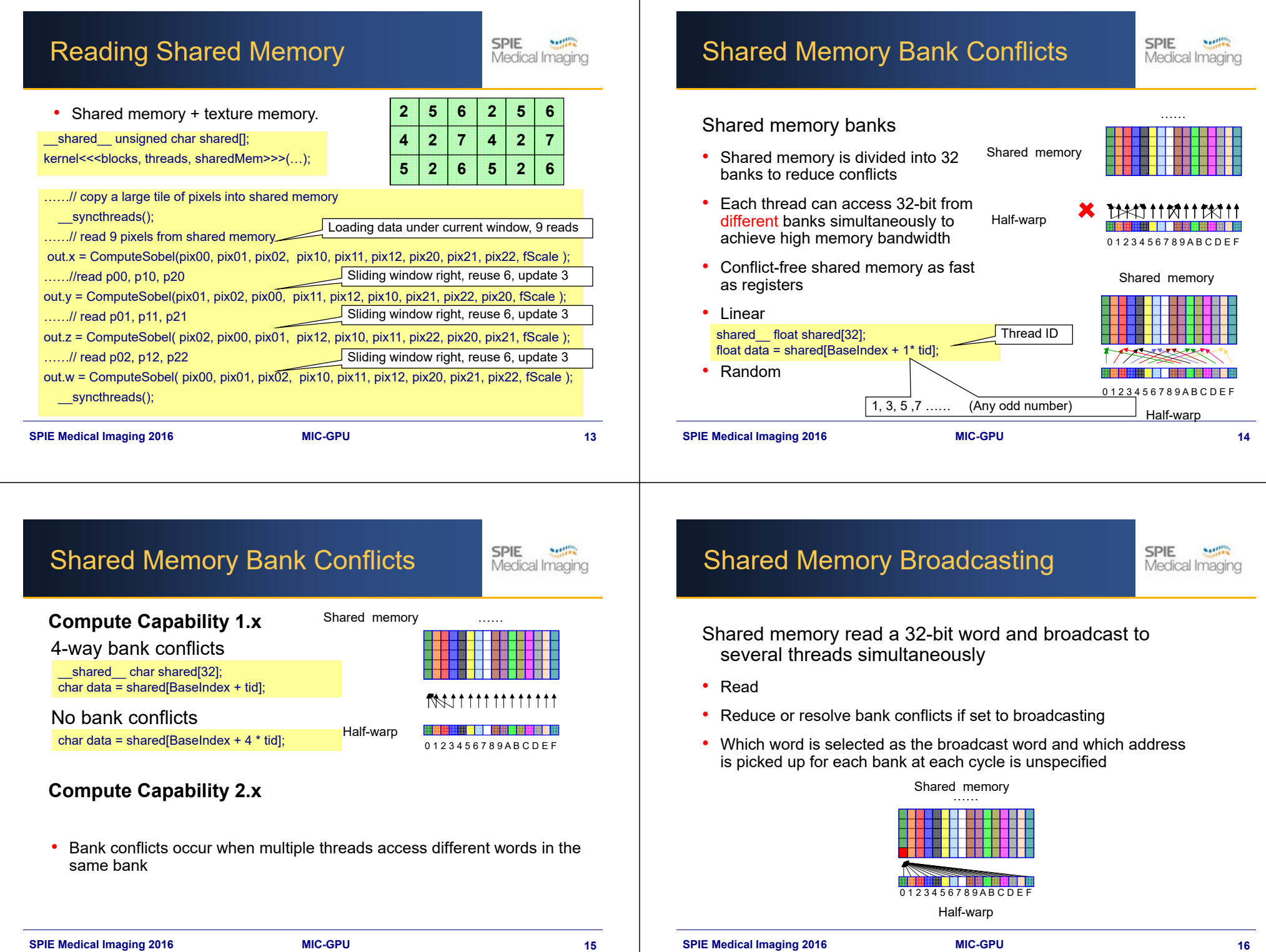

L,

Add up a large set of numbers

• Normalization factor:

$$
S=\sum\nolimits_{i=0}^{n-1}\mathbf{\nu}[i]
$$

• Mean square error:

$$
MSE = \sum_{i=0}^{n-1} (a[i] - b[i])^2
$$

**SPIE** 

Medical Imaging

Number of addition operations:

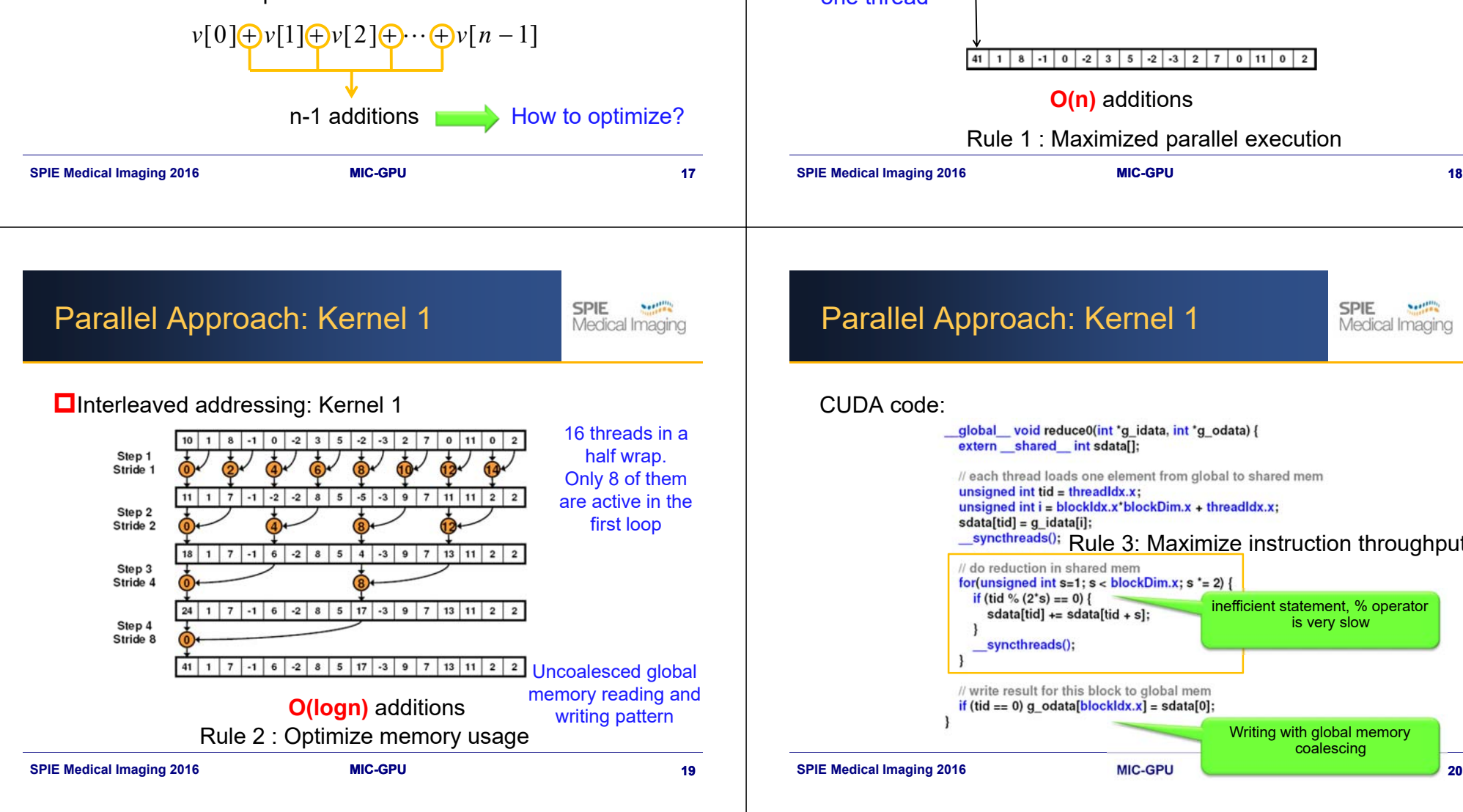

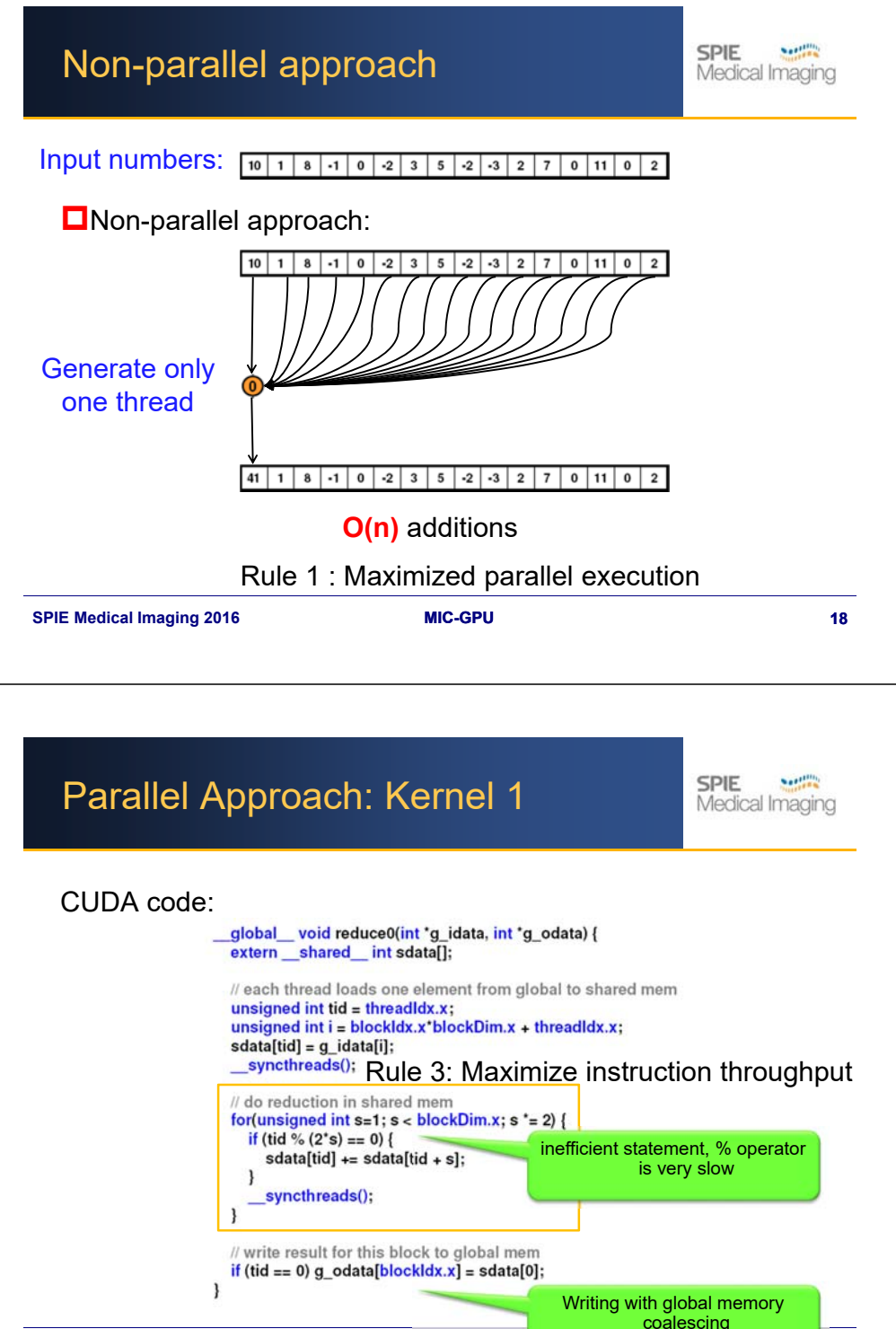

### Parallel Approach: Kernel 2

**SPIE Neethern** Medical Imaging

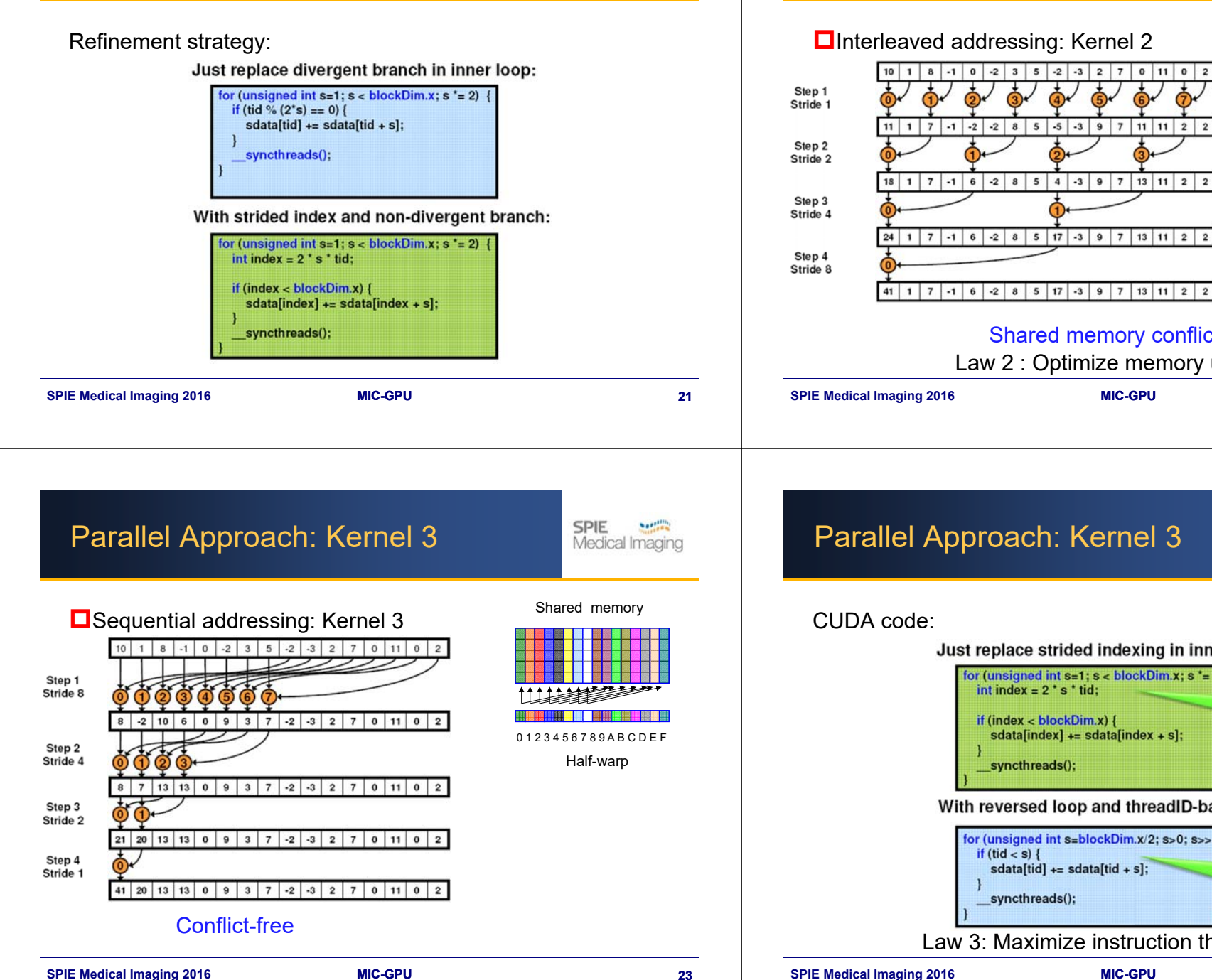

### Parallel Approach: Kernel 2

**SPIE North** Medical Imaging

Shared memory

<u> Karat (1988) de est en en de est en en en de la</u>

…

**15**

**10 11**

**9**

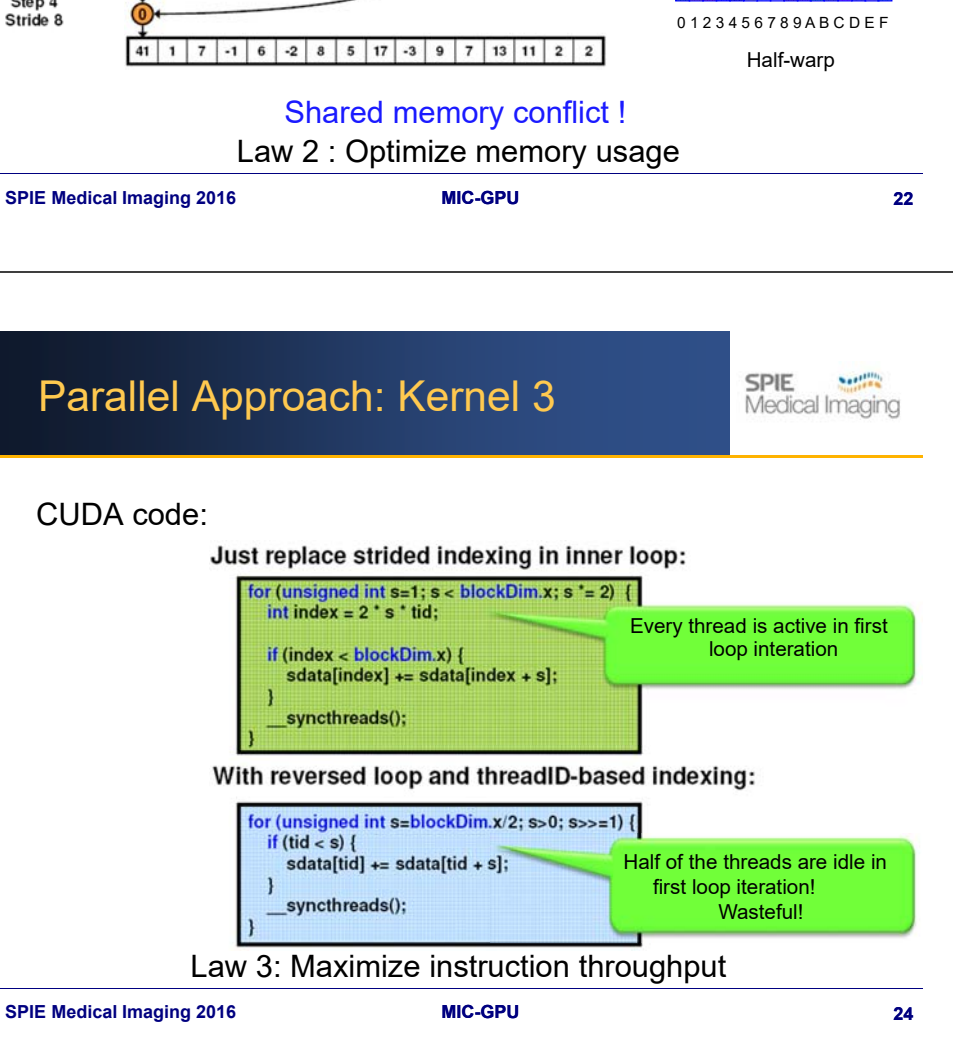

#### **SPIE Notified** Medical Imaging

**SPIE** 

30.04x

**Notified** Medical Imaging

#### Performance for 4M numbers:

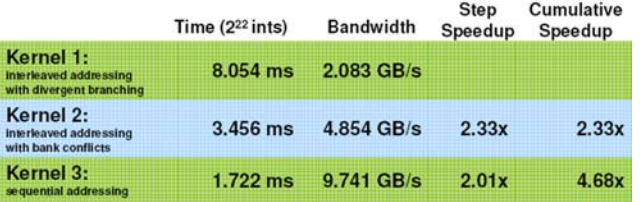

**SPIE Medical Imaging 2016 25 2016 25 25** 

# Further Optimizations

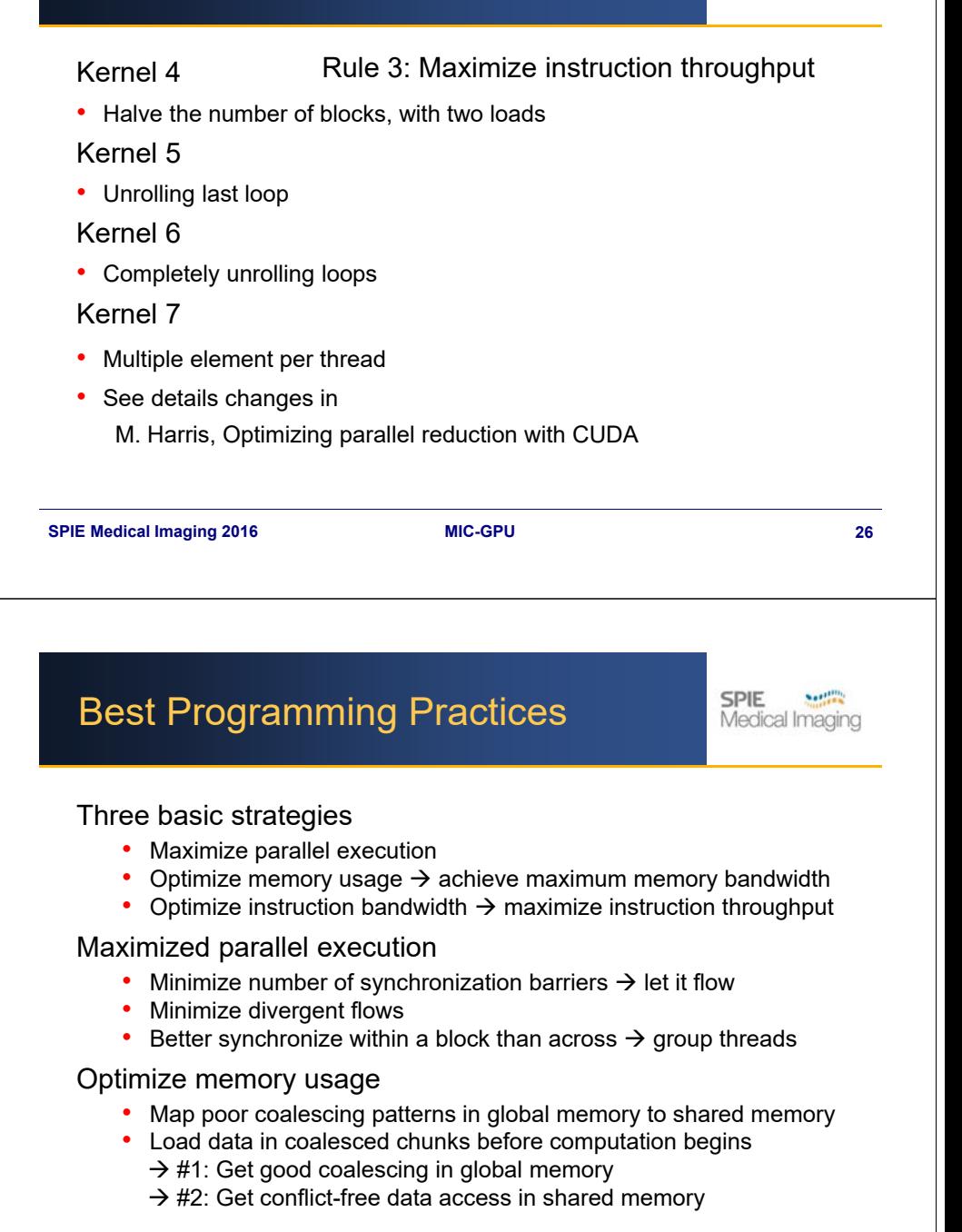

### Performance for 4M numbers:

Towards Final Optimized Kernel

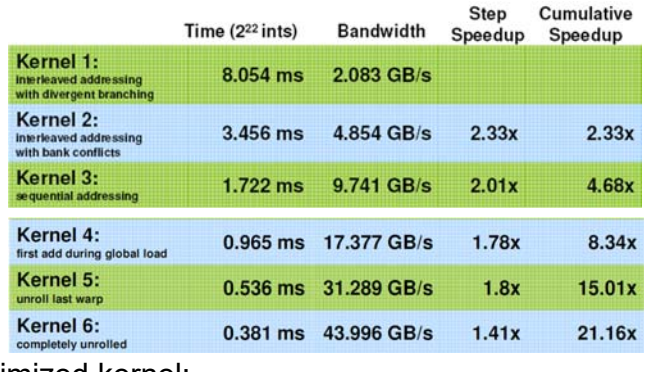

#### Final optimized kernel:

Kernel 7: 0.268 ms 62.671 GB/s  $1.42x$ multiple elements per thread

**SPIE** 

**Netting** 

Medical Imaging

# Best Programming Practices

Maximize instruction throughput

- 1. Instruction level
	- $\rightarrow$  operator, branches and loops
- 2. Optimize execution configuration

#### Kernel will fail to launch if

- Number of threads per block >> max number of threads per block
- Requires too many registers or shared memory than available

# Best Programming Practices

#### Block

• At least as many blocks as multiprocessors (SMs)

#### **Threads**

- Chose number of threads/block as a multiple of the warp size
- Typically 192 or 256 threads per block
- But watch out for required registers and shared memory
- Check **Visual profiler** or Occupancy Calculator

#### Multiprocessor occupancy

- Ratio of number of active warps per SM over max number of warps
- **Visual profiler** or Occupancy Calculator
	- Choose thread block size based on shared memory and registers

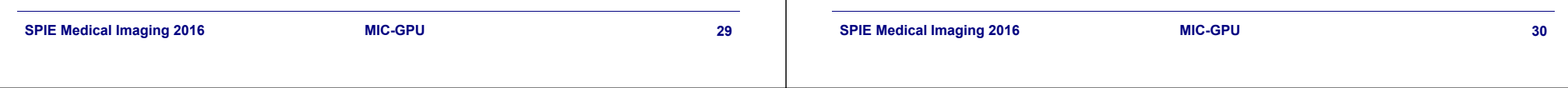

**SPIE** 

**Netting** Medical Imaging